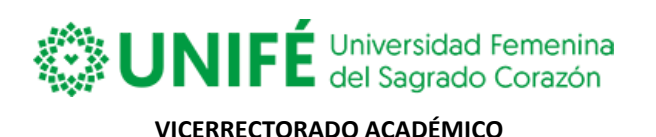

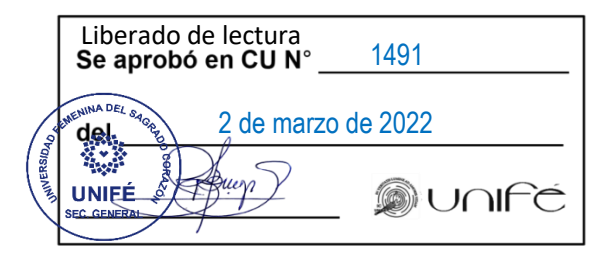

# **NORMAS PARA IMPARTIR CLASES VIRTUALES ANTE EL PLAN DE RETORNO GRADUAL A LA PRESENCIALIDAD SEMESTRE ACADÉMICO 2022-I**

Lima, 02 de marzo de 2022

El C.U. 1485 del 19 de enero de 2022, aprobó las condiciones académicas del plan de retorno a la presencialidad UNIFÉ- 2022, considerando mantener el 85% de los cursos de los Planes de Estudio en virtualidad y retornar a la presencialidad con el 15% de los cursos, conformados por las Prácticas Pre-Profesionales (externas) de los Planes de Estudio de las Escuelas Profesionales de Pre Grado; asimismo se aprobó mantener el 100% de los estudios de posgrado y segunda especialidad en virtualidad.

En virtud de lo antes mencionado se establecen las normas para impartir clases virtuales durante el semestre 2022-1.

Las comunicaciones de carácter académico entre docentes y estudiantes se deben realizar mediante los medios oficiales de UNIFÉ.

# **DE LAS HORAS DE CLASE**

- 1. La hora lectiva tiene una duración de 50 minutos para pregrado (horario regular y horario diferenciado) y posgrado.
- 2. Las clases se deben realizar en el horario establecido (en forma sincrónica) e incluyen las horas y créditos previstas en el plan de estudios.
- 3. Las clases deben ser grabadas por el docente para que, excepcionalmente, la estudiante que no pudo asistir, tenga acceso a ver la grabación en forma asincrónica.
- 4. El docente iniciará su clase en la hora programada y culminará considerando lo dispuesto en el numeral 1, para facilitar el ingreso de los estudiantes a los cursos siguientes.

### **DE LOS INSTRUMENTOS ACADÉMICOS**

- 5. Los sílabos que se utilizan en las clases virtuales son los que han sido contemplados para las clases presenciales; sin embargo, deben llevar el código de aula virtual creado en MS Teams.
- 6. La guía de aprendizaje del estudiante, es el material de apoyo al sílabo.

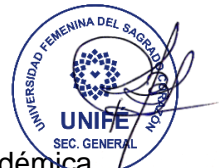

- 7. La programación académica por curso, debe considerar cada unidad académica y fechas por semana (según el contenido del sílabo del curso).
- 8. El sílabo, la guía de aprendizaje del estudiante y la programación académica por curso, deben estar ubicadas en el aula virtual MS Teams, en la pestaña archivos y dentro de "Materiales de clase".
- 9. El docente tiene la autonomía para la gestión de recursos y estrategias metodológicas pertinentes durante el horario de clase: Trabajos en equipo, exposiciones, clase magistral, estudio de casos, presentaciones (PPT), videos, cuestionarios en línea. Se recomienda el uso de herramientas virtuales facilitadoras de aprendizaje como Kahoot, Jamboard, Mentimeter, Crossword, entre otros.

# **DE LA ASISTENCIA A LAS CLASES VIRTUALES**

- 10. El docente puede registrar la asistencia de las estudiantes de manera tradicional o puede hacer uso de las herramientas que ofrece la plataforma MS Teams. Sea el método que use debe quedar evidencia del registro de asistencia a mitad y final del semestre académico.
- 11. El porcentaje de inasistencia máximo es de 20%, cualquier justificación de inasistencia se debe realizar ante la Dirección de Escuela Profesional, quien tiene hasta el 30% para ampliar la inasistencia debidamente justificada.
- 12. El docente marcará su asistencia en la intranet de la UNIFÉ. Los directores de Departamentos Académicos verificarán diariamente la asistencia de los docentes a través de la Intranet de la Universidad.
- 13. Los docentes deben recuperar las horas no cumplidas con la autorización del director del Departamento Académico.

### **DE LA EVALUACIÓN**

- 14. La evaluación tiene un carácter formativo, por lo tanto, es indispensable que se ofrezca la **retroalimentación** oportuna para asegurar los logros de aprendizaje.
- 15. El docente tiene la autonomía para utilizar las estrategias de evaluación que mejor se ajuste a la naturaleza del curso y que haya consignado en el sílabo a través de las rúbricas respectivas.
- 16. El docente debe mantener informada a las estudiantes sobre sus evaluaciones, utilizando un Excel o publicando el material evaluado en el aula MS Teams. Se debe usar la carpeta "Materiales de clase". En cualquiera de las formas el docente

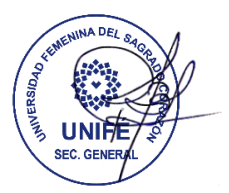

debe proteger los datos personales de los estudiantes.

- 17. La evaluación académica se realiza en forma continua durante e l período lectivo. El docente debe hacer uso de la rúbrica que forma parte de la guía de aprendizaje del estudiante, para verificar el avance y logro de las capacidades. Comprende un momento de información del avance de los estudiantes denominado "Evaluación Continua al Medio Ciclo", que será referencial y, otro final, que permite verificar los logros terminales de diferente tipo, denominado "Evaluación de Fin de Ciclo". El Departamento Académico hará la verificación antes del inicio del semestre que el sílabo y la guía de aprendizaje con la rúbrica de evaluación se encuentren en el MS Teams.
- 18. La publicación de la "Evaluación Continua al Medio Ciclo", se realizará a través de la Intranet Académica de UNIFÉ.
- 19. El sistema de evaluación de la Universidad incluye la medición cualitativa y cuantitativa del proceso de enseñanza–aprendizaje. Todo curso será evaluado a través de: Rubro A: peso 1, Rubro B: peso 1, Rubro C: peso 2 y se realiza exclusivamente a través de la Plataforma MS Teams.

# **DE LAS ACCIONES PREVIAS DE LOS DOCENTES**

- 20. La única plataforma autorizada para el desarrollo del semestre 2022-I es la plataforma MS Teams, esto implica usar las herramientas de publicaciones, archivos, tareas, notas y video clases.
- 21. Capacitarse permanentemente en la plataforma MS Teams, con las sesiones que se brinda en forma continua y/o a través de los videos tutoriales.
- 22. Haber creado el curso en la plataforma MS Teams.
- 23. Haber implementado el curso según el sílabo y la guía de aprendizaje del estudiante.
- 24. Informar el código del curso creado en la plataforma MS Teams a su Departamento Académico, quien trasmitirá la información a la Escuela Profesional, responsable de brindar el código a los estudiantes.
- 25. Inscribir en el curso creado en la plataforma MS Teams, a las estudiantes que corresponden a la nómina de matriculadas publicada en la intranet de la Universidad.
- 26. Verificar si las estudiantes inscritas en su curso corresponden a la nómina de matriculadas publicada en la intranet de la Universidad y revisar, con cierta frecuencia, la actualización de la nómina. Informar oportunamente a la Escuela Profesional cuando identifique alguna alumna que asiste a la clase y no se encuentra en la nómina de matriculadas, siendo la fecha máxima hasta el 18 de abril.

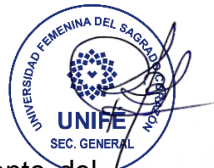

27. El docente debe ingresar el tema de clase según la unidad correspondiente del sílabo en la intranet, para que el Departamento Académico reali ce la verificación de cumplimiento del sílabo y remita su informe al Vicerrectorado Académico.

Atentamente,

Dra. Clara Patricia Mendoza Alarcón Vicerrectora Académica